## Using the SEED Cipher Algorithm with MIKEY

Seokung Yoon (KISA)

## Goal / Motivation

- Motivation
	- In Korea, the VoIP service becomes more popular and we predict the VoIP market could grow to as much as \$10 billion by the year 2009.
	- Our agency developed a VoIP phone to support secure communications for confidentiality, integrity and user privacy, and adopted SRTP and MIKEY/SDES as key management protocol.
	- We add two algorithms for multimedia data encryption
		- AES and SEED
- Goal : Addition of new values to use the SEED cipher algorithm for SRTP in MIKEY

# The SEED Cipher Algorithm

• developed by KISA in 1999

#### • Standard status

- IETF Standard
	- $\checkmark$  RFC 4269, The SEED Encryption Algorithm
	- $\checkmark$  RFC 4010, Use of the SEED Encryption Algorithm in CMS
	- $\checkmark$  RFC 4162, Addition of SEED Cipher Suites to TLS
	- $\checkmark$  RFC 4196, The SEED Cipher Algorithm and Its Use with IPSec
- ISO/IEC Standard
	- $\checkmark$  JTC 1/SC 27 N3979, "IT Security technique Encryption Algorithm
		- Part3 : Block ciphers

### The SEED with SRTP

- AVT WG Item since  $69<sup>th</sup>$  meeting
- SEED-SRTP defines three modes of running SEED
	- SEED in Counter Mode (SEED-CTR)
	- SEED in Counter with CBC-MAC (SEED-CCM)
	- SEED in Galois/Counter Mode (SEED-GCM)
- Current Status
	- AD Last Call by 2009-3-27

## The SEED with MIKEY

- To use the SEED cipher algorithm in MIKEY, new values should add to Security Policy (SP) payload.
- For the Encryption algorithm, the currently define possible values are :<br>SRTP encr alg | Value

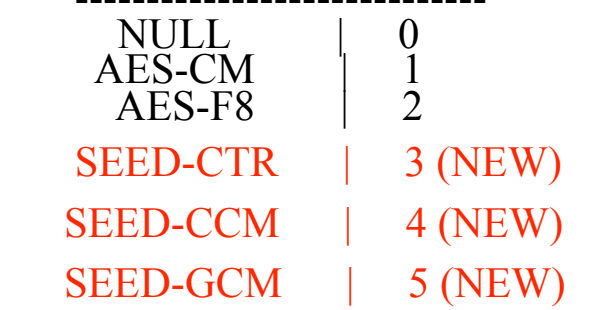

• For the SRTP pseudo-random function, the currently define possible values are : SRTP PRF | Value ------------------------------  $AES-CM$ SEED-CTR | 2 (NEW)  $\bigtriangledown$ 

### Next Steps

- Comments or Questions ??
- Working Group Item ??